# **HCLSoftware**

Unica Link V12.1.6 Facebook Connector User Guide

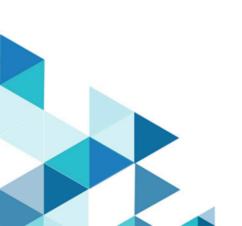

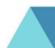

#### Contents

| Chapter 1. Facebook connector overview           | 1 |
|--------------------------------------------------|---|
| Chapter 2. Prerequisites                         | 2 |
| Chapter 3. Configuration                         | 3 |
| Chapter 4. Test connection                       | 4 |
| Chapter 5. Configure a Touchpoint or Process box | 5 |
| Chapter 6. Data Normalization                    | 7 |
| Chapter 7. Event tracking                        | 9 |

# Chapter 1. Facebook connector overview

The Facebook connector uploads contact information, for an existing audience or a new audience, to Facebook.

# Chapter 2. Prerequisites

To use the Facebook connector, you must have an Ad account with Facebook.

### Chapter 3. Configuration

To use the Facebook connector, the Unica administrator must configure a connection.

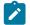

**Note:** If you have configured the Facebook connection, but have not used it for 60 consecutive days, the token for the connection expires. If your token has expired, you must:

- Edit the connection
- Regenerate the token

The connection properties are as follows:

| Base URL              | The Facebook API base URL. For example,<br>https://graph.facebook.com/v9.0.                                                     |  |
|-----------------------|----------------------------------------------------------------------------------------------------|--|
| Business Account Id   | The Facebook business account ID.                                                                                               |  |
| Client Id             | The client ID for Facebook's app. It is auto populated as it is a read-only field.                                              |  |
| Redirect URI          | The redirect URI configured in the Facebook app.                                                                                |  |
| Getcode_label         | Redirects the browser to an HCL Software page. From<br>that page, copy-and-paste the URL to the Redirect URL<br>response field. |  |
| Get Code              | Press to get an access code from Facebook.                                                                                      |  |
| Redirect URL Response | The redirect URL pasted from the HCL webpage.                                                                                   |  |
| Client Secret         | The client secret for Facebook's app. It is auto populated as it is a read-only field.                                          |  |
| Gettoken_label        | Provides an authorization token.                                                                                                |  |
| Get Token             | Get an access token from Facebook.                                                                                              |  |
| Access Token          | The authorization token for the account. It is auto populated as it is a read-only field.                                       |  |
| Auth Code             | The authorization code. It is a read-only field.                                                                                |  |
| State                 | The Auth URLs state. It will be auto populated as it is a read-only field.                                                      |  |
| Number of Retries     | The total number of retries for an API if its execution fails.                                                                  |  |

### Chapter 4. Test connection

When defining a connection, press the Test button.

This invokes a query operation on Facebook that ensures the server is accessible and the connection parameters are valid.

### Chapter 5. Configure a Touchpoint or Process box

When you configure a Facebook connector from a Touchpoint in Journey or a process box in Campaign, you will see the following properties:

| Ad Account ID        | The Facebook Ad account ID.                                                                                                    |
|----------------------|----------------------------------------------------------------------------------------------------|
| Contact Action       | The actions to perform on audience list in Facebook. The possible options in the dropdown are Upload to an existing Custom Audiences and Upload new Custom Audiences.      |
| Audience             | The Facebook audience to populate. This field would be a dropdown field and it would be enabled if contact action is selected as "Upload to an existing Custom Audiences". |
| Audience Name        | The audience list name. It would be enabled if contact action is selected as "Upload new Custom Audiences".                                                                |
| Audience Description | The Custom Audience description. It would be enabled if contact action is selected as "Upload new Custom Audiences".                                                       |

The fields available on the field mapping screen are as per Facebook specification and for more details related to data normalization, see Data Normalization on page 7:

| Кеу                             | Guidelines                                                                                                    |
|---------------------------------|----------------------------------------------------------------------------------------------------|
| EMAIL                           | Hashing required                                                                                                    |
| criteria: email addresses       | Trim leading, trail whitespace, and convert all characters to lowercase.                                                      |
| PHONE                           | Hashing required                                                                                                    |
| <b>criteria</b> : phone numbers | Remove symbols, letters, and any leading zeroes. You should prefix the country code if <b>COUNTRY</b> field is not specified. |
| GEN                             | Hashing required                                                                                                    |
| criteria: gender                | Use these values: $m$ for male and $f$ for female.                                                                            |
| DOBY                            | Hashing required                                                                                                    |
| <b>criteria</b> : birth year    | Use the YYYY format from 1900 to current year.                                                                                |
| DOBM                            | Hashing required                                                                                                    |
| criteria: birth month           | Use the <i>MM</i> format: 01 to 12.                                                                                           |
| DOBD                            | Hashing required                                                                                                    |
| criteria: birthday              | Use the DD format: 01 to 31.                                                                                                  |

| Кеу                                  | Guidelines                                                                                                    |  |
|--------------------------------------|----------------------------------------------------------------------------------------------------|--|
| LN and FN                            | Hashing required                                                                                                    |  |
| criteria: last and first names       | Use a-z only. Lowercase only, no punctuation. Special characters in UTF8 format.                                                                                |  |
| FI                                   | Hashing required                                                                                                    |  |
| <b>criteria</b> : first name initial | Use a-z only. Lowercase only. Special characters in UTF8 format.                                                                                                |  |
| ST                                   | Hashing required                                                                                                    |  |
| criteria: U.S. states                | Use the 2-character ANSI abbreviation code, lowercase.<br>Normalize states outside U.S. in lowercase, no<br>punctuation, no special characters, no white space. |  |
| СТ                                   | Hashing required                                                                                                    |  |
| criteria: city                       | Use a-z only. Lowercase only, no punctuation, no special characters, no white space.                                                                            |  |
| ZIP                                  | Hashing required                                                                                                    |  |
| <b>criteria</b> : zip code           | Use lowercase, no white space. Use only the first 5 digits for U.S. Use Area/District/Sector format for the UK.                                                 |  |
| COUNTRY                              | Hashing required                                                                                                    |  |
| <b>criteria</b> : country code       | Use lowercase, 2-letter country codes in ISO 3166-1 alpha-2.                                                                                                    |  |
| MADID                                | Hashing NOT required                                                                                                    |  |
| criteria: mobile advertiser ID       | Use all lowercase, keep hyphens.                                                                                                    |  |

# Chapter 6. Data Normalization

This topic shows how to perform data normalization for the Facebook connector.

The following table lists the data format layout information for the Facebook connector:

| Кеу                                        | Guidelines                                                                                                    | Remarks                                                                                                    |
|--------------------------------------------|----------------------------------------------------------------------------------------------------|----------------------------------------------------------------------------------------------------|
| емать<br><b>criteria</b> : email address   | Hashing required<br>Trim leading and trailing white<br>space and convert all characters to<br>lowercase.                                                   | Data normalization and hashing<br>requirement is taken care by Link<br>connector.                                        |
| PHONE<br>criteria: phone numbers           | Hashing required<br>Remove symbols, letters, and any<br>leading zeroes. You should prefix the<br>country code if <u>COUNTRY</u> field is not<br>specified. | Data normalization and hashing<br>requirement is taken care by Link<br>connector except country code<br>validation.      |
| gen<br><b>criteria</b> : gender            | Hashing required Use these values: $m$ for male and $f$ for female.                                                                                        | User needs to prepare their data<br>as per given data format. Hashing<br>requirement is taken care by Link<br>connector. |
| оову<br><b>criteria</b> : birth year       | Hashing required<br>Use the YYYY format from 1900 to<br>current year.                                                                                      | User needs to prepare their data<br>as per given data format. Hashing<br>requirement is taken care by Link<br>connector. |
| оовм<br>criteria: birth month              | Hashing required<br>Use the MM format: 01 to 12.                                                                                                    | User needs to prepare their data<br>as per given data format. Hashing<br>requirement is taken care by Link<br>connector. |
| DOBD<br>criteria: birthday                 | Hashing required<br>Use the DD format: 01 to 31.                                                                                                    | User needs to prepare their data<br>as per given data format. Hashing<br>requirement is taken care by Link<br>connector. |
| LN and FN criteria: last and first names   | Hashing required<br>Use a-z only. Lowercase only, no<br>punctuation. Special characters in<br>UTF-8 format.                                                | User needs to prepare their data<br>as per given data format. Hashing<br>requirement is taken care by Link<br>connector. |
| FI<br><b>criteria</b> : first name initial | Hashing required                                                                                                    | User needs to prepare their data<br>as per given data format. Hashing                                                    |

| Кеу                                             | Guidelines                                                                                                    | Remarks                                                                                                    |
|-------------------------------------------------|----------------------------------------------------------------------------------------------------|----------------------------------------------------------------------------------------------------|
|                                                 | Use a-z only. Lowercase only. Special characters in UTF-8 format.                                                                                                    | requirement is taken care by Link connector.                                                                             |
| sт<br>criteria: U.S. states                     | Hashing required<br>Use the 2-character ANSI abbreviation<br>code, lowercase. Normalize states<br>outside U.S. in lowercase, no<br>punctuation, no special characters, no<br>white space. | User needs to prepare their data<br>as per given data format. Hashing<br>requirement is taken care by Link<br>connector. |
| ст<br>criteria: city                            | Hashing required<br>Use a-z only. Lowercase only, no<br>punctuation, no special characters, no<br>white space.                                                                            | User needs to prepare their data<br>as per given data format. Hashing<br>requirement is taken care by Link<br>connector. |
| zıp<br>criteria: zip code                       | Hashing required<br>Use lowercase, no white space. Use<br>only the first 5 digits for U.S.<br>Use Area/District/Sector format for<br>the UK.                                              | User needs to prepare their data<br>as per given data format. Hashing<br>requirement is taken care by Link<br>connector. |
| COUNTRY<br>criteria: country code               | Hashing required<br>Use lowercase, 2-letter country codes<br>in ISO 3166-1 alpha-2.                                                                                                    | User needs to prepare their data<br>as per given data format. Hashing<br>requirement is taken care by Link<br>connector. |
| MADID<br><b>criteria</b> : mobile advertiser ID | Hashing NOT required<br>Use all lowercase, keep hyphens.                                                                                                    | User needs to prepare their data as per given data format.                                                               |

#### Chapter 7. Event tracking

The response from the Facebook connector contains the following fields:

- Audience\_id
- Session\_id
- Num\_received
- Num\_invalid\_entries
- Num\_valid\_entries
- status
- errormessage
- timestamp

#### Example

#### Success Scenario:

xxx, xxxx, 1, 0, 1, Success, , 2021-05-19T15:45:59

#### Error Scenario:

,,5,0,0,error,Malformed access token,2021-05-19T17:59:00